$10$  ∗1

 $2006$  12 11 (nminato@med.gunma-u.ac.jp)  ${\tt web} \hspace{2.3cm} {\tt http://phi.med.gunma-u.ac.jp/medstat/}$ 

下枠内のように,村別のマラリア原虫陽性者人数を変数 malaria に,検査総数を変数 pop に付値して,まず,「マラ

 $-$ it09-ans-2006. $R$   $$ malaria <- c(6,10,18) pop <- c(180,220,80) names(malaria) <- c(" "," "," ") positive <- malaria/pop negative <- 1-positive tab <- rbind(positive,negative) rownames(tab) <- c("  $", " "")$ print(tab) op <- par(mar=c(5,4,4,6.5)+0.1,xpd=NA)  $\qquad \qquad \texttt{ip} \ \texttt{ \texttt{&} \ \ } \texttt{barplot}(\texttt{tab}, \texttt{main} \texttt{=''} \qquad \qquad \qquad \texttt{''}, \texttt{col=c}(\texttt{''red''}, \texttt{''white''}))$ legend(ip[3]+0.7,0.7,legend=rownames(tab),fill=c("red","white")) text(ip-0.05,positive+0.05,paste(malaria," /",pop," ")) par(op) prop.test(malaria,pop) pairwise.prop.test(malaria,pop) mosquito  $\leftarrow c(1,2,4)$ prop.trend.test(malaria,pop,mosquito)

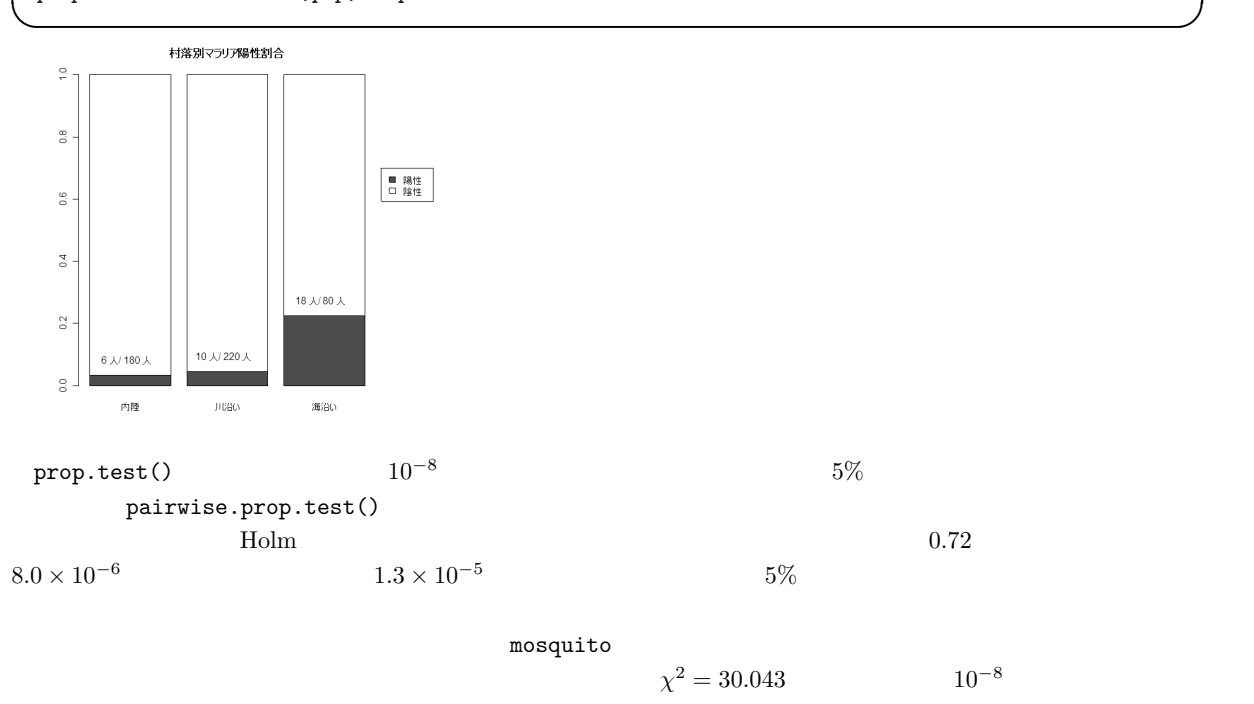

∗1 http://phi.med.gunma-u.ac.jp/medstat/it10-2006.pdf

∗2  $vcd$  epitools  $vcd$ library(vcd)  ${\tt vcd} \hspace{2cm} {\tt goodfit()} \atop \hspace{2cm} {\tt *4}$  $\overline{44}$ library(vcd) hh <- as.table(c(79,61,13,2)) names(hh)  $<-0:3$ print(res <- goodfit(hh,"poisson","ML")) summary(res) plot(res)  $\qquad \qquad \blacksquare$ 

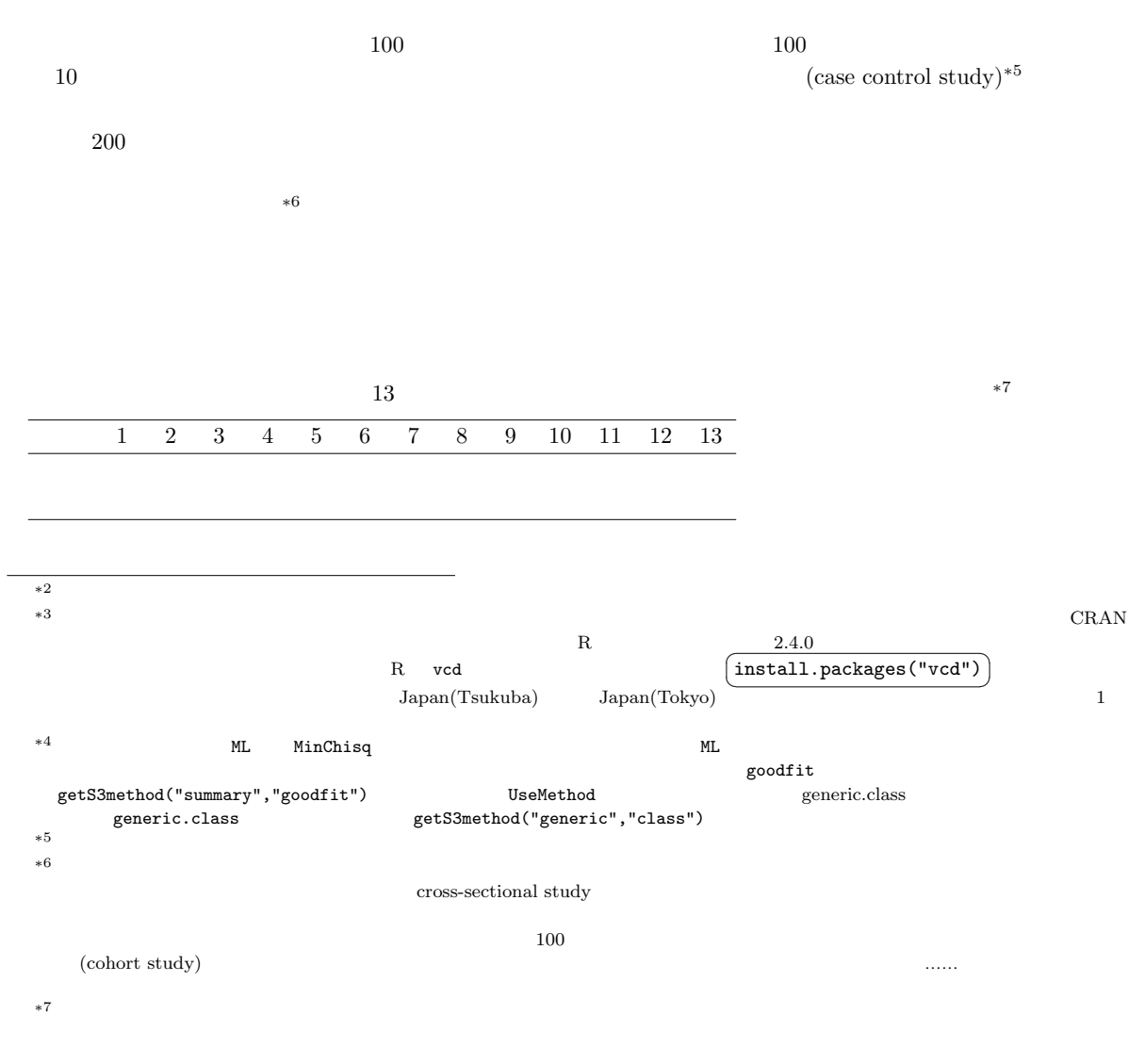

 $R$  is a contract of  $R$  is a contract of  $R$  is a contract of  $2$ 

## $\mathtt{table}()$ mosaicplot()

 $\sim$ it10-1-2006.R –

```
pid \leftarrow 1:13
sex \leftarrow as.factor(c(rep(1,6),rep(2,7)))
levels(sex) <- c(" "," ")
disease <- as.factor(c(1,1,1,2,2,2,1,1,1,1,2,2,2))levels(disease) <- c(" "," "")print(ctab <- table(sex,disease))
\begin{array}{lll} \texttt{mosa} \texttt{icplot} (\texttt{ctab}, \texttt{main} = " & \times \end{array} \qquad \qquad \blacksquare
```
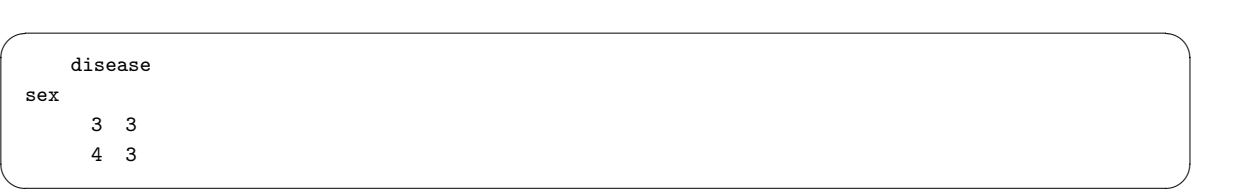

 $\times$ 

✒ ✑

 $\times$ 

 $\frac{A}{a}$   $\frac{\bar{A}}{b}$  $\begin{array}{c|cc}\n\hline\nB & a & b \\
\hline\n\bar{B} & c & d\n\end{array}$  $\overline{\overline{B}}$   $\overline{C}$  $\overline{A}$  B  $\overline{B}$ A B  $A \cap B$  A B  $\bar{A} \cap B$  A B  $A \cap \bar{B}$  A B  $\bar{A} \cap \bar{B}$  $A$   $\bar{A}$  $B \ \pi_{11} \ \pi_{12}$ 

$$
\begin{array}{cc}\nB & \pi_{11} & \pi_{12} \\
\bar{B} & \pi_{21} & \pi_{22}\n\end{array}
$$

$$
\begin{array}{c c c c c c c} & A & \bar{A} \\ \hline B & N\pi_{11} & N\pi_{12} \\ \bar{B} & N\pi_{21} & N\pi_{22} \end{array}
$$

$$
\chi^{2} = \frac{(a - N\pi_{11})^{2}}{N\pi_{11}} + \frac{(b - N\pi_{12})^{2}}{N\pi_{12}} + \frac{(c - N\pi_{21})^{2}}{N\pi_{21}} + \frac{(d - N\pi_{22})^{2}}{N\pi_{22}}
$$

\*8  $N = a + b + c + d$ 

 $*8$ 

 $\pi$  and  $Pr(\bar{A}) =$ 1 − Pr(A)<br>  $Pr(A \cap B) = Pr(A)Pr(B)$ <br>
\*9

 $Pr(A)$   $Pr(B)$  $Pr(A)$  B A

 $(a+c)/N$   $Pr(B)$   $(a+b)/N$ 

 $\pi_{11} = Pr(A \cap B) = Pr(A)Pr(B) = (a+c)(a+b)/(N^2)$ 

$$
\pi_{12} = (b+d)(a+b)/(N^2)
$$
  
\n
$$
\pi_{21} = (a+c)(c+d)/(N^2)
$$
  
\n
$$
\pi_{22} = (b+d)(c+d)/(N^2)
$$

$$
\chi^2 = \frac{\{a - (a + c)(a + b)/N\}^2}{\{(a + c)(a + b)/N\}} + \frac{\{b - (b + d)(a + b)/N\}^2}{\{(b + d)(a + b)/N\}} + \frac{\{c - (a + c)(c + d)/N\}^2}{\{(a + c)(c + d)/N\}} + \frac{\{d - (b + d)(c + d)/N\}^2}{\{(b + d)(c + d)/N\}}
$$

$$
= \frac{(ad - bc)^2 \{(b + d)(c + d) + (a + c)(c + d) + (b + d)(a + b) + (a + c)(a + b)\}}{(a + c)(b + d)(a + b)(c + d)N}
$$

 ${\cal N}^2$ 

$$
\chi^{2} = \frac{N(ad - bc)^{2}}{(a + c)(b + d)(a + b)(c + d)}
$$

 $\sim 0.5$ 

$$
\chi_c^2 = \frac{N(|ad - bc| - N/2)^2}{(a + c)(b + d)(a + b)(c + d)}
$$

 $a=12, b=8, c=9, d=10$   $*10$  $it10-2-2006.R$  $x \leftarrow \text{matrix}(c(12, 9, 8, 10), nr=2)$ ✒ ✑

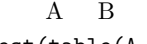

# chisq.test(table(A,B))

 $\sqrt{a}$  $100$   $a$  $80$  $55$  $a$ ✒ ✑

chisq.test(x)

 $R$  chisq.test()

 $table(A, B)$ <br> $*11$ 

 $p$ 

<sup>\*9</sup>  $Pr(X)$   $X$ <br>\*10 2 <sup>∗</sup><sup>10</sup> 連続性の補正なしなら 2 行目が chisq.test(x,correct=F) となるが,通常その必要はない。

simulate.p.value=TRUE

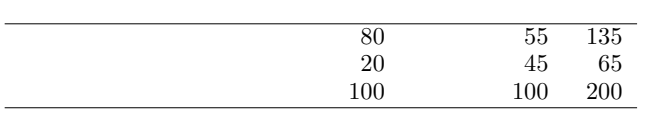

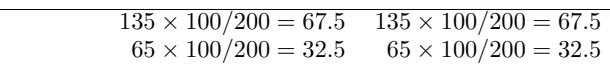

$$
\chi^2_c=(80-68)^2/67.5+(55-67)^2/67.5+(20-32)^2/32.5+(45-33)^2/32.5=13.128...
$$

 $1-pchisq(13.128,1)$   $0.00029...$ 

✒ ✑  $\sim$ 

✒ ✑

 $\overline{\phantom{a}}$ 

✒ ✑

 $5\%$ 

X <- matrix(c(80,20,55,45),nr=2) chisq.test(X)

Pearson's Chi-squared test with Yates' continuity correction

data: X  $X$ -squared = 13.1282, df = 1, p-value = 0.0002909

smoker <- c(80,55) pop <- c(100,100) prop.test(smoker,pop)

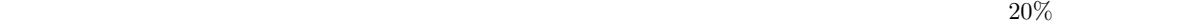

 $*12$ 

5%

|                |                |  |                         |  | A 1 $m_1$ 1 |       |
|----------------|----------------|--|-------------------------|--|-------------|-------|
| m <sub>2</sub> | B 1            |  | $n_1$ 1 $n_2 = N - n_1$ |  |             |       |
| $n_1$          | $\mathbf{A}$ 1 |  | $\overline{a}$          |  |             | $m_1$ |

 $*12$   $\times$ 

## a and m<sub>2</sub>  $m_1 - a$  n<sub>1</sub>  $\ldots$  n<sub>1</sub>  $\ldots$  n<sub>1</sub>  $\mathsf{x}$

 $\mathbf{A}$  B \*13

 $R$  fisher.test(table(A,B))

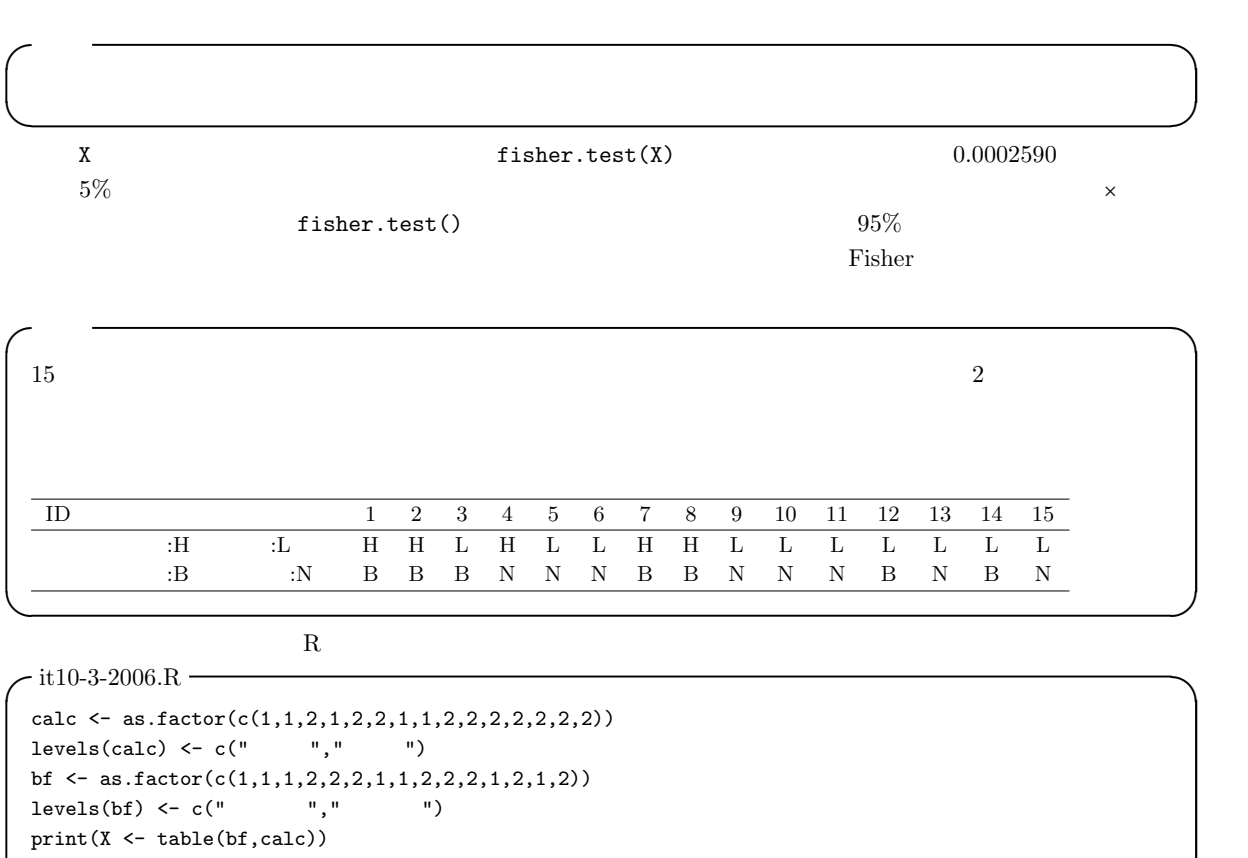

fisher.test(X)

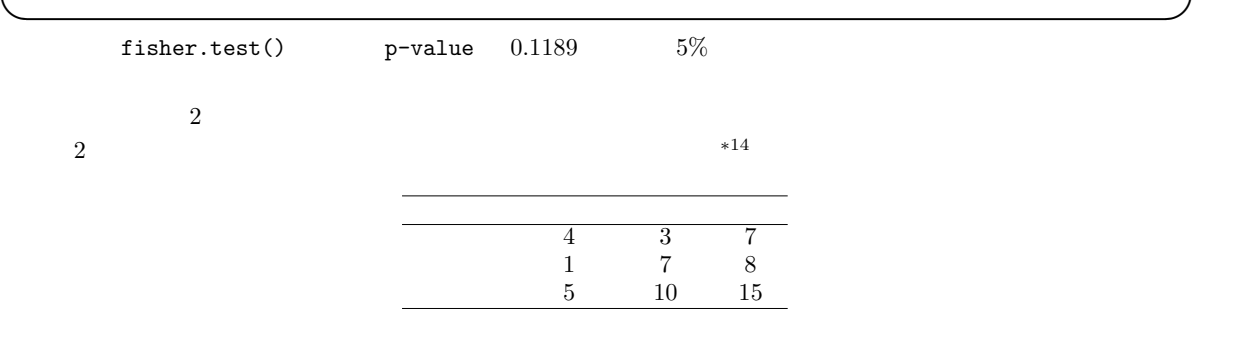

 $\overline{\phantom{a} \phantom{a} \phantom{a}} \ast 13$   $E(a)$   $V(a)$  $E(a) = n_1 m_1/N$  $V(a) = \frac{(N-n_1)/(N-1)}{n_1(m_1/N)(m_2/N)} = \frac{(m_1 m_2 n_1 n_2)}{N^2(N-1)}$ 

 $*14$   $\sqrt{1}$  $\begin{bmatrix} \text{library}(\text{vcd}) & \text{vcd} \end{bmatrix}$  $\overline{\text{eptools}}$ 

table.margins()

✄  $\texttt{mar\_table(X)}$ Ļ,

 $\times$ 

6

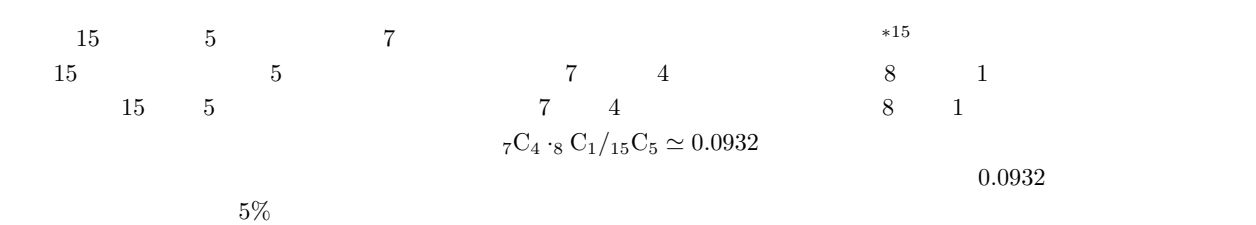

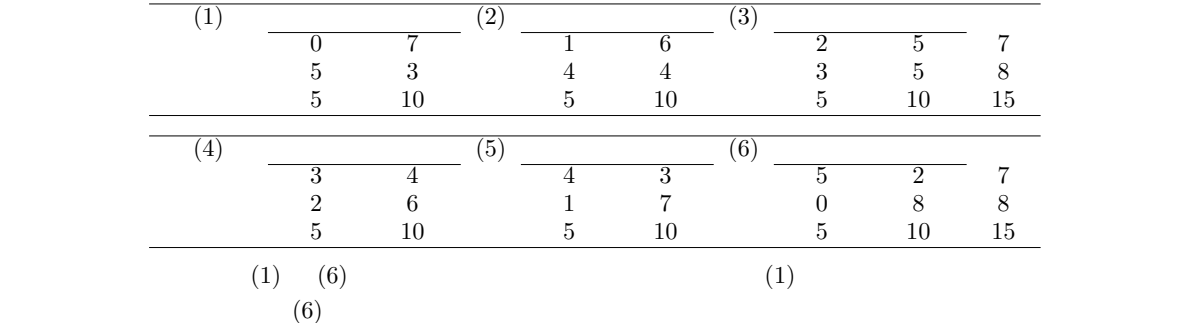

\*<sup>16</sup>(1)  $_{7}C_{0}$  ·<sub>8</sub> C<sub>5</sub>/<sub>15</sub>C<sub>5</sub>  $\simeq$  0.0186 (2)  $7C_1 \cdot_8 C_4 /_{15}C_5 \simeq 0.1632$  (3)  $7C_2 \cdot_8 C_3 /_{15}C_5 \simeq 0.3916$  (4)  $7C_3 \cdot_8 C_2 /_{15}C_5 \simeq 0.3263$  (5)<br> $7C_4 \cdot_8 C_1 /_{15}C_5 \simeq 0.0932$  (6)  $7C_5 \cdot_8 C_2 /_{15}C_5 \simeq 0.0070$  \*17  $7C_4 \cdot 8 C_1/15C_5 \simeq 0.0932 \quad (6) \quad 7C_5 \cdot 8 C_0/15C_5 \simeq 0.0070$  $(5)$  (1) (6)  $0.0932+0.0186+0.0070 =$ 

0.1188  $\qquad \qquad$  fisher.test()  $\qquad \qquad 4 \qquad 1$ 

(reliability) (validity) (accuracy)

(precision)

<sup>∗</sup><sup>15</sup> 「各変数については母比率が決まっているとき」ということで,このことを「全ての周辺度数が固定されているとき」ともいうのである。

 $\ast 16$  R  $\phantom{00}$  R  $\phantom{0000}$  choose()  $\phantom{0000}$   $\phantom{0000}$   $\phantom{0000}$   $\phantom{0000}$  R  $\phantom{0000}$   $\phantom{0000}$  $^{*17}$  and 1 uncertainty 1 contracts 1 contracts  $^{18}$ 

 $\mathbf 1$ 

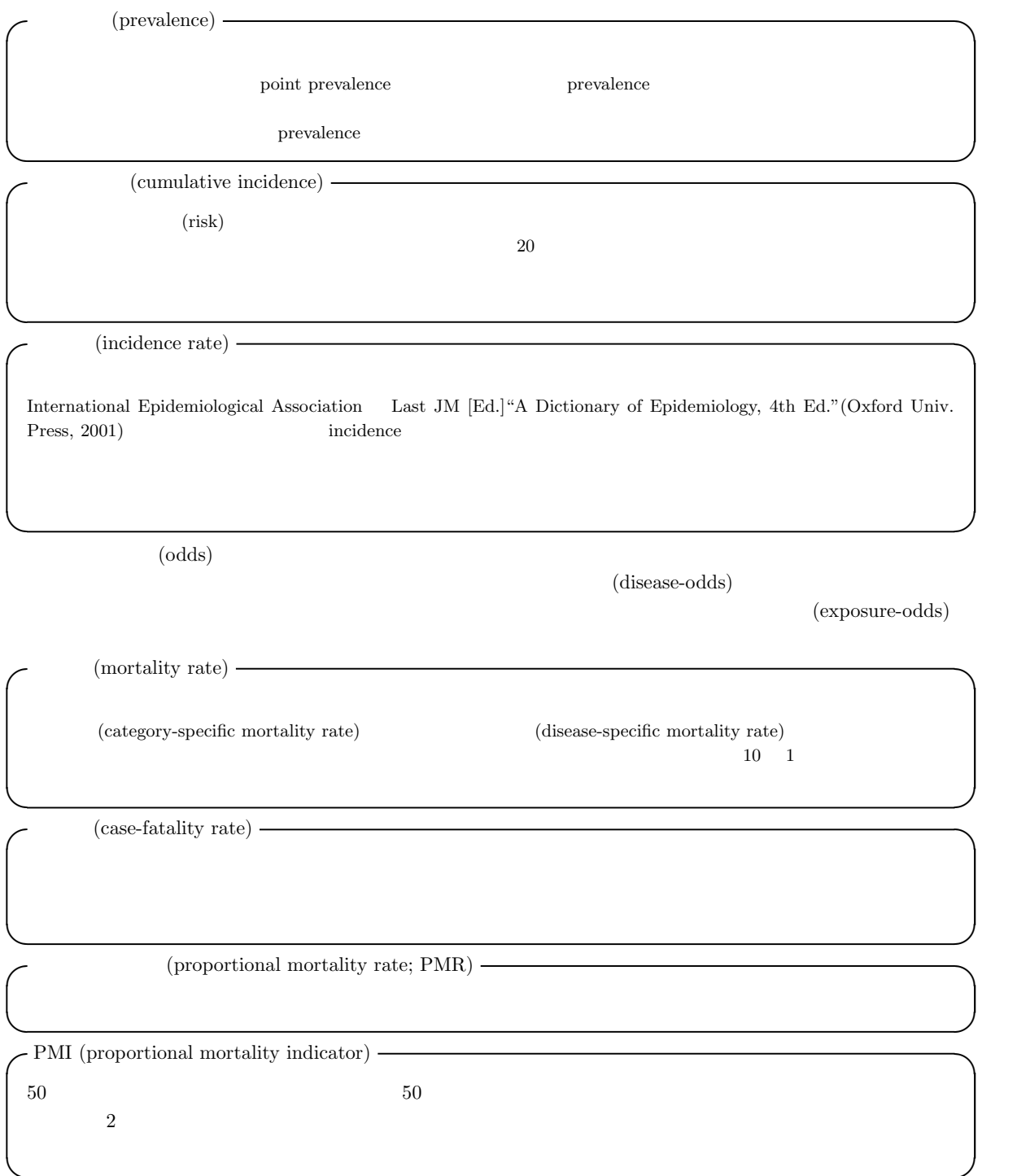

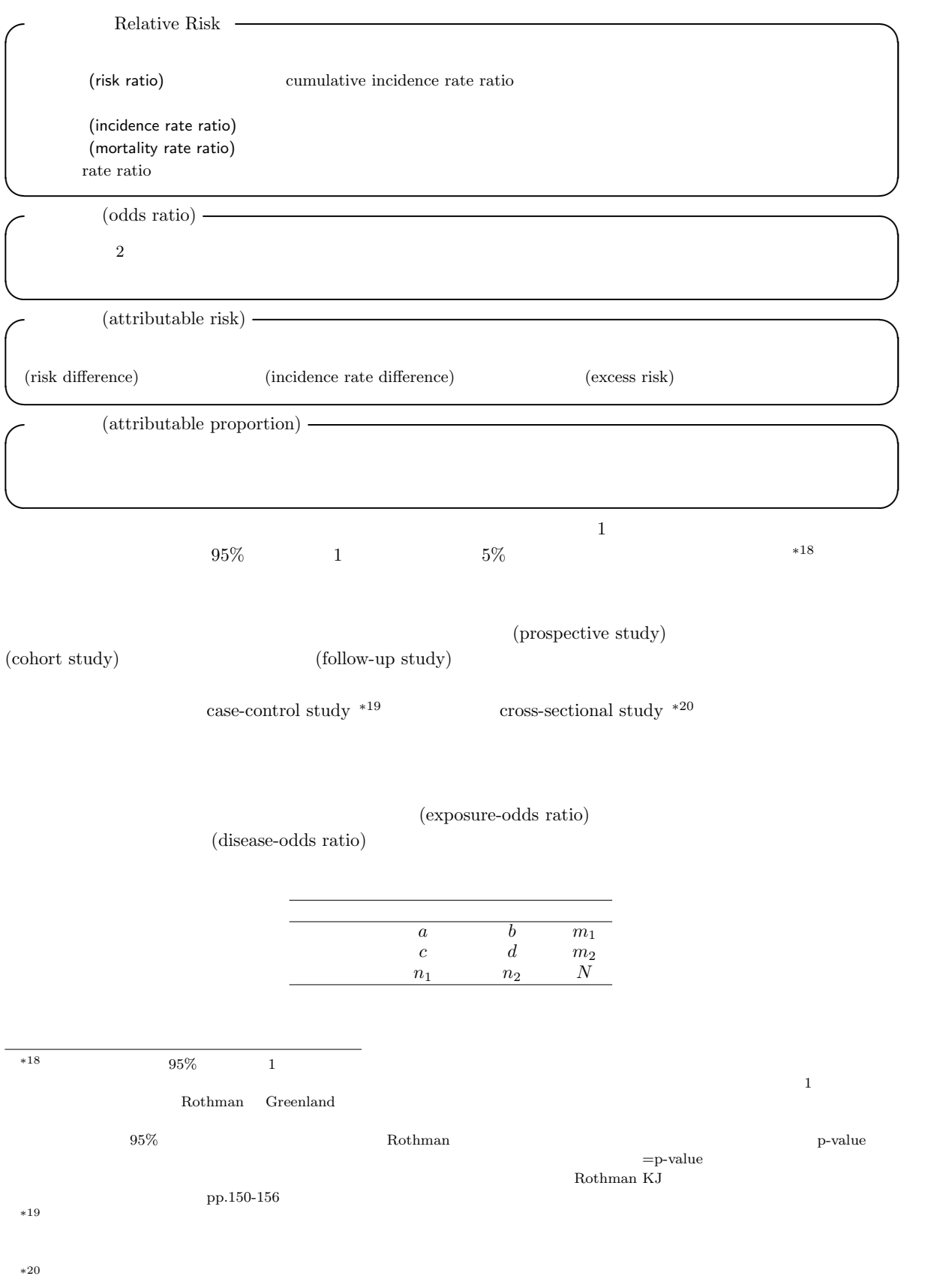

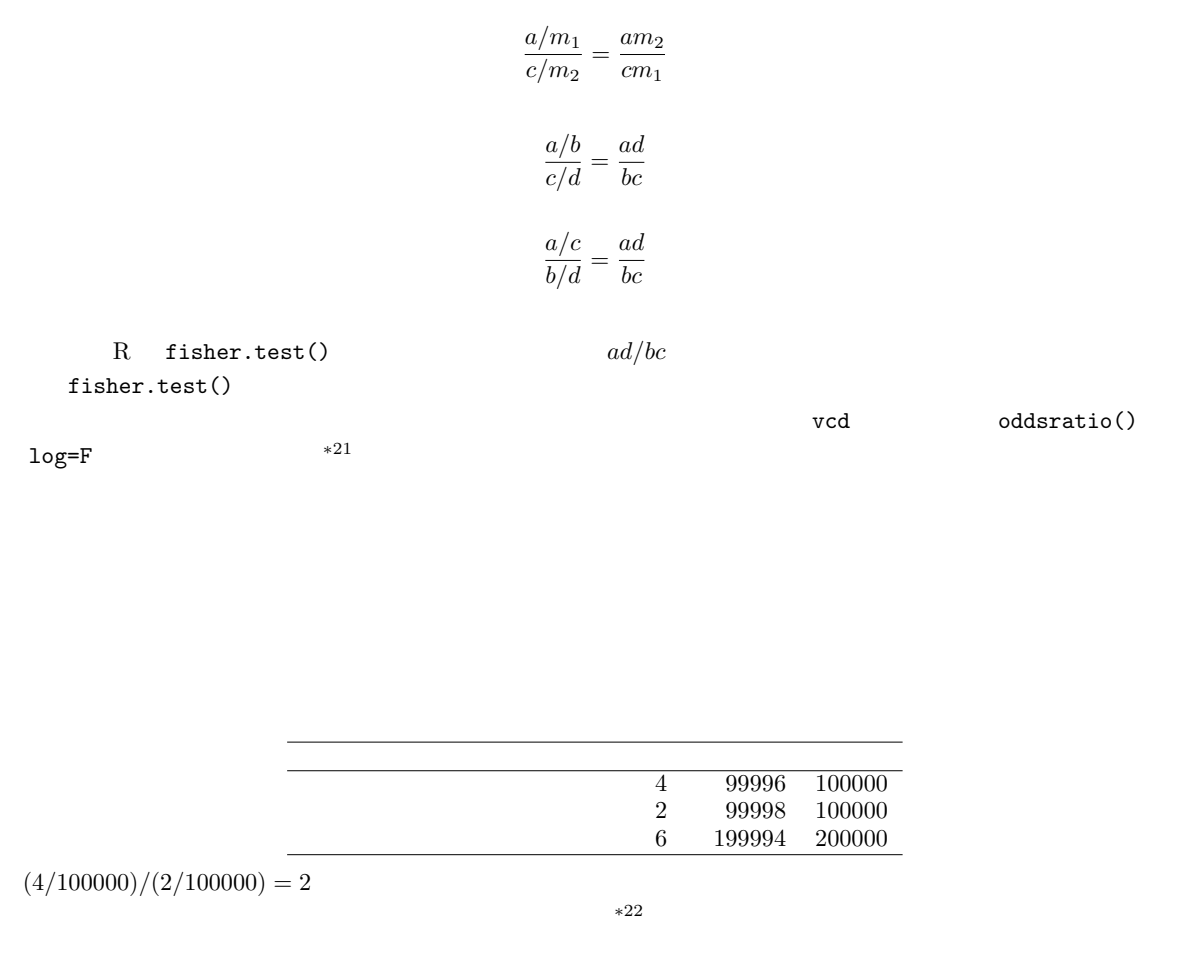

 $100 \hspace{1.5cm} 100$ 

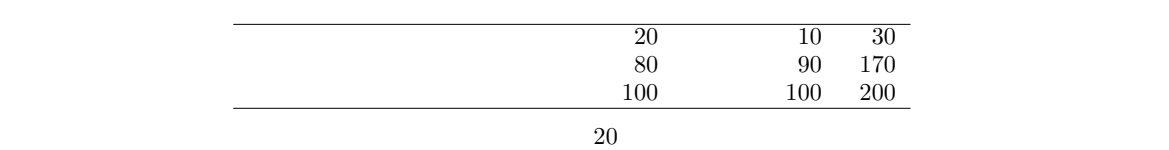

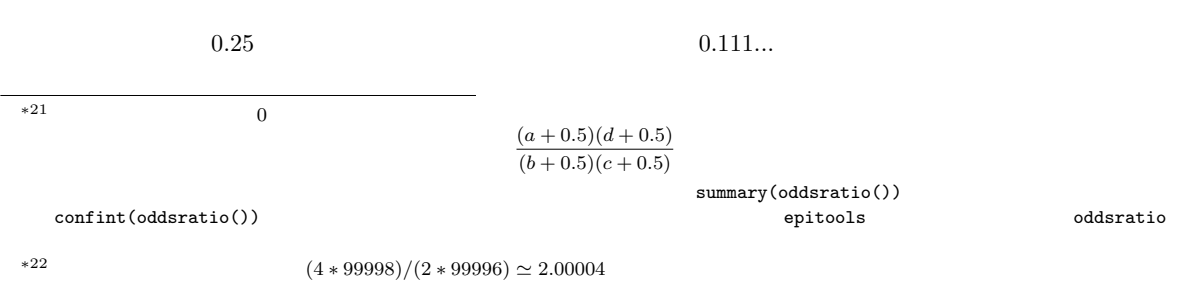

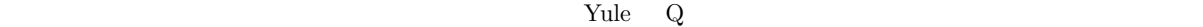

test-retest-reliability  $\kappa$ 95%  $95\%$  $m_1$   $m_2$   $\times$   $\times$   $\times$   $\times$  $\begin{array}{ccc}\nX & m_1 - X & m_1 \\
Y & m_2 - Y & m_2\n\end{array}$  $\begin{array}{ccc}\nY & m_2 - Y & m_2 \\
X + Y & N - X - Y & N\n\end{array}$  $N - \tilde{X} - Y$  $\pi_1 = X/m_1$   $\pi_2 = Y/m_2$  $RR = \pi_1/\pi_2 = (Xm_2)/(Ym_1)$  $N$  $Bailey$  $95\%$  $RR \cdot \exp(-\text{qnorm}(0.975)\sqrt{1/X - 1/m_1 + 1/Y - 1/m_2})$  $RR \cdot \exp(-\text{quorm}(0.975)\sqrt{1/X - 1/m_1 + 1/Y - 1/m_2})$ <br>  $RR \cdot \exp(\text{quorm}(0.975)\sqrt{1/X - 1/m_1 + 1/Y - 1/m_2})$  $RR$  $R \qquad p \qquad \qquad RR = 1$  $-$ it10-4-2006. $R$ riskratio2 <- function(X,Y,m1,m2) { data <- matrix(c(X,Y,m1-X,m2-Y,m1,m2),nr=2) colnames(data) <- c("  $", " " " " "")$ rownames(data) <-  $c(" "," "")$ print(data)  $RR < - (X/m1)/(Y/m2)$ n1 <- X+Y; T <- m1+m2; n2 <- T-n1

riskratio2(4,2,100000,100000)

}

 $*23$   $95\%$ 

✒ ✑

 $p.v \gets 2*(1\text{-}\text{norm}(\text{abs}((\texttt{X-n1}*\texttt{m1/T})/\text{sqrt}(\texttt{n1}*\texttt{m2}*\texttt{m1}*\texttt{m2/T/T}/(\texttt{T-1})))))$ RRL <- RR\*exp(-qnorm(0.975)\*sqrt(1/X-1/m1+1/Y-1/m2)) RRU <- RR\*exp(qnorm(0.975)\*sqrt(1/X-1/m1+1/Y-1/m2)) cat(" :",RR,"(p=",p.v,") 95% =[",RRL,",",RRU,"]\n")

曝露群 4 99996 1e+05

対照群 2 99998 1e+05

 $: 2 (p= 0.4142103) 95\% = [ 0.3663344 , 10.91899 ]$ ✒ ✑

 $\overline{\phantom{a}}$  , and the distribution of the distribution of the distribution of the distribution of the distribution of the distribution of the distribution of the distribution of the distribution of the distribution of the

<u>。このことには、このことには、このことには、このことには、このことには、このことには、このことには、このことには、このことには、このことには、このことには、この</u>

epitools riskratio()

library(epitools) riskratio(c(99998,2,99996,4)) ✒ ✑  $(Exposed2)$  2 95%  $(0.37, 10.9)$ rateratio() "midp" wald" "boot" method="wald"  $med$  $\overline{\phantom{a}}$  ,  $\overline{\phantom{a}}$  ,  $\overline{\phantom{a}}$ library(epitools) rateratio(c(2,4,5\*100000,5\*100000),method="wald") ✒ ✑  $2\,95\%$   $(0.37, 10.9)$  median-unbiased  $a, b, c, d$  a, b, c, d a, b, c, d a, b, c, d a, b, c, d a, b, c, d a, b, c, d a, b, c, d a,  $OR$  =  $(ad)/(bc)$  Cornfield (1956)  $95\%$  extended by  $95\%$  $OR \cdot \exp(-\text{qnorm}(0.975)\sqrt{1/a + 1/b + 1/c + 1/d})$  $OR \cdot \exp(-\text{qnorm}(0.975)\sqrt{1/a + 1/b + 1/c + 1/a})$ <br> $OR \cdot \exp(\text{qnorm}(0.975)\sqrt{1/a + 1/b + 1/c + 1/d})$ となる。Cornfield の方法の方が大きなオッズ比については近似がよいが,手順がやや複雑であるため,ここでは扱わ exact Exact fisher.test() R  $p \hspace{1cm} OR = 1$  $-$ it10-5-2006. $R$ oddsratio2 <- function(a,b,c,d) { data <- matrix(c(a,b,a+b,c,d,c+d,a+c,b+d,a+b+c+d),nr=3) colnames(data) <- c("
","
","
")
rownames(data) <- c("
","
","
"') rownames(data)  $\leq$   $\leq$   $\leq$  "," print(data)  $OR < - (a*d)/(b*c)$ N1 <- a+c; M1 <- a+b; N0 <- b+d; M0 <- c+d; T <- a+b+c+d p.v <- 2\*(1-pnorm(abs((a-N1\*M1/T)/sqrt(N1\*N0\*M1\*M0/T/T/(T-1))))) ORL <- OR\*exp(-qnorm(0.975)\*sqrt(1/a+1/b+1/c+1/d)) ORU <- OR\*exp(qnorm(0.975)\*sqrt(1/a+1/b+1/c+1/d)) cat(" :",OR," (p=",p.v,") 95% = [",ORL,",",ORU,"]\n") } oddsratio2(4,2,99996,99998) ✒ ✑ R fisher.test() epitools oddsratio.fisher()  $*^{24}$  Out of workspace

 $*^{24}$  oddsratio(...,method="fisher")  $\qquad \qquad$  epitools  $\qquad \qquad$  oddsratio()  $\qquad$  midp fisher wald small

vcd oddsratio() oddsratio() Out of  $fisher.test()$  Out of workspace  $20$  $\text{workspace}$  $-$ it10-6-2006. $R$  –  $X \leftarrow \text{matrix}(c(4, 2, 99996, 99998), nr=2)$ fisher.test(X, workspace=10000000) require(epitools) oddsratio(c(4,99996,2,99998),method="fisher") detach(package:epitools) require(vcd) OR <- oddsratio(X,log=F) ORL <- summary(oddsratio(X)) ORCI <- confint(OR)  $\texttt{M} \leftarrow \texttt{c}(" \texttt{m} \texttt{m}$ cat(M[1],OR,M[2],ORL[1,4],M[3],ORCI[1],M[4],ORCI[2],M[5])  $\qquad \qquad \qquad \Box$ 

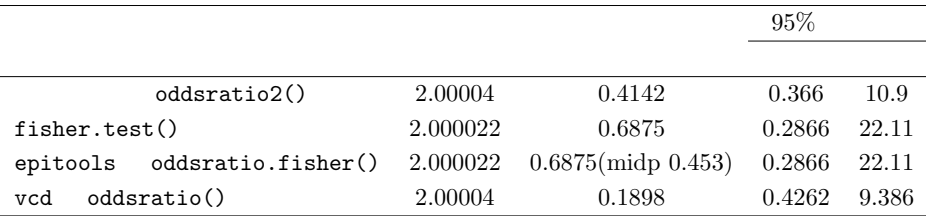

 $\pi_1 - \pi_2$ 

 $(\pi_1 - \pi_2)/\pi_1$ 

$$
(\pi_1 - \pi_2)/(1 - \pi_2)
$$
\n
$$
(\pi - \pi_2)/\pi
$$
\nQ\n
$$
-1
$$
\nQ\n
$$
(\phi)
$$
\n1,0\n
$$
Q = (OR - 1)/(OR + 1)
$$
\n
$$
\phi = \sqrt{(\pi_1 - \pi_2)(\theta_1 - \theta_2)} \times \frac{\theta_1}{\sqrt{\theta_2}}
$$
\n
$$
k \times m
$$
\n
$$
k \quad m
$$
\n
$$
C = \sqrt{\phi^2/(1 + \phi^2)}
$$
\n
$$
V
$$
\n
$$
\phi = \sqrt{(\pi_1 - \pi_2)(\theta_1 - \theta_2)} \times \frac{\theta_1}{\sqrt{\theta_2}} = \sqrt{\frac{\theta_2}{\sqrt{(\theta_1 - \theta_2)}}}
$$
\n
$$
0 \quad \sqrt{(\theta_1 - 1)/\theta}
$$
\n
$$
0 \quad \sqrt{(\theta_1 - 1)/\theta}
$$
\n
$$
0 \quad \sqrt{(\theta_1 - 1)/\theta}
$$
\n
$$
0 \quad \sqrt{(\theta_1 - 1)/\theta}
$$
\n
$$
0 \quad \sqrt{(\theta_1 - 1)/\theta}
$$
\n
$$
0 \quad \sqrt{(\theta_1 - 1)/\theta}
$$
\n
$$
0 \quad \sqrt{(\theta_1 - 1)/\theta}
$$
\n
$$
0 \quad \sqrt{(\theta_1 - 1)/\theta}
$$
\n
$$
0 \quad \sqrt{(\theta_1 - 1)/\theta}
$$
\n
$$
0 \quad \sqrt{(\theta_1 - 1)/\theta}
$$
\n
$$
0 \quad \sqrt{(\theta_1 - 1)/\theta}
$$
\n
$$
0 \quad \sqrt{(\theta_1 - 1)/\theta}
$$
\n
$$
0 \quad \sqrt{(\theta_1 - 1)/\theta}
$$
\n
$$
0 \quad \sqrt{(\theta_1 - 1)/\theta}
$$
\n
$$
0 \quad \sqrt{(\theta_1 - 1)/\theta}
$$
\n
$$
0 \quad \sqrt{(\theta_1 - 1)/\theta}
$$
\n
$$
0 \quad \sqrt{(\theta_1 - 1)/\theta}
$$
\n
$$
0 \quad \sqrt{(\theta_1 - 1)/\theta}
$$
\n
$$
0 \quad
$$

rateratio() epitools epitools epitools epitools subset of  $\overline{C}$ 

 $\begin{minipage}[h]{0.8em} \begin{tabular}{ll} \bf 4 & method & \tt{riskratio}() \end{tabular} \end{minipage}$ 

# require(vcd) assocstats(matrix(c(4,2,99996,99998),nr=2))

#### $\kappa$

2回の繰り返し調査をしたときに,あるカテゴリ変数がどれくらい一致するかを示す指標である。test-retest

reliability  $\verb|velability|$ 

 $\overline{\phantom{a}}$ 

agreementplot()

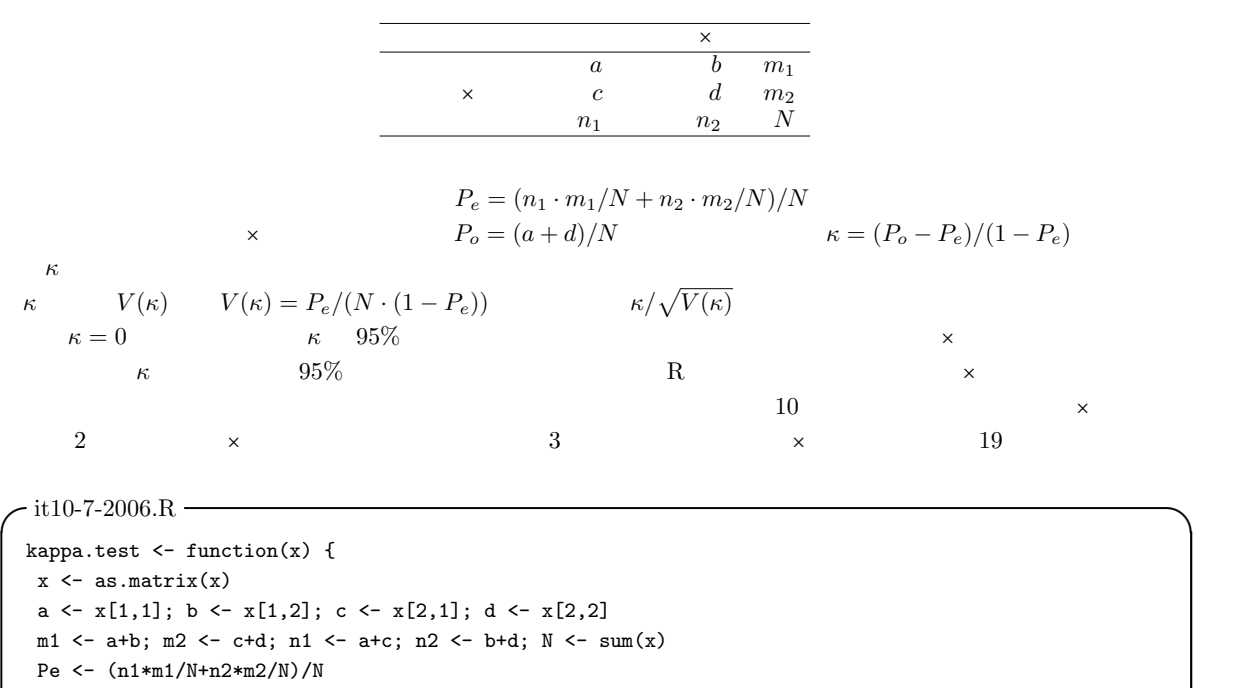

 $\qquad \qquad \blacksquare$ 

Po  $\leftarrow$  (a+d)/N kappa <- (Po-Pe)/(1-Pe) seK0 <- sqrt(Pe/(N\*(1-Pe))) seK <- sqrt(Po\*(1-Po)/(N\*(1-Pe)^2)) p.value <- 1-pnorm(kappa/seK0) kappaL<-kappa-qnorm(0.975)\*seK kappaU<-kappa+qnorm(0.975)\*seK list(kappa=kappa,conf.int=c(kappaL,kappaU),p.value=p.value) }  $kappa.test(maxrix(c(10,3,2,19),nr=2))$ 

vcd Kappa()  $m \times m$   $\kappa$  $*^{25}$  confint()  $*26$ 

 $\begin{array}{cccc}\n *25 & \text{Po} & \text{Pe} & \text{weights} = \text{Weights} - \text{Weights} - \text{Cohen} & \text{N1} - \text{(abs (outer (1:1))})\n \end{array}$ nc  $1-(\text{abs}(\text{outer}(1:\text{nc},1:\text{nc},\text{"-"}))/(\text{nc-1}))$ ^2  $\text{weights} = \text{"Equal-Spacing"}$   $\text{1-abs(outer(1:nc,1:nc, "-"))/(nc-1)}$   $\times$ <br>  $\text{matrix(c(1.0.0.1).nc=2)}$  $matrix(c(1,0,0,1),nc=2)$  $*26$   $\kappa$   $>$   $\theta$  $\,0-0.2$  slight  $\,$  0.21-0.4 fair  $\,$  0.41-0.6 moderate  $\,$  0.61-0.8 substantial  $\,$  0.81-0.99 almost perfect 1 perfect Landis and Koch, 1977, Biometrics, 33: 159-174

✒ ✑

require(vcd) print(myKappa <- Kappa(matrix(c(10,3,2,19),nr=2))) confint(myKappa)

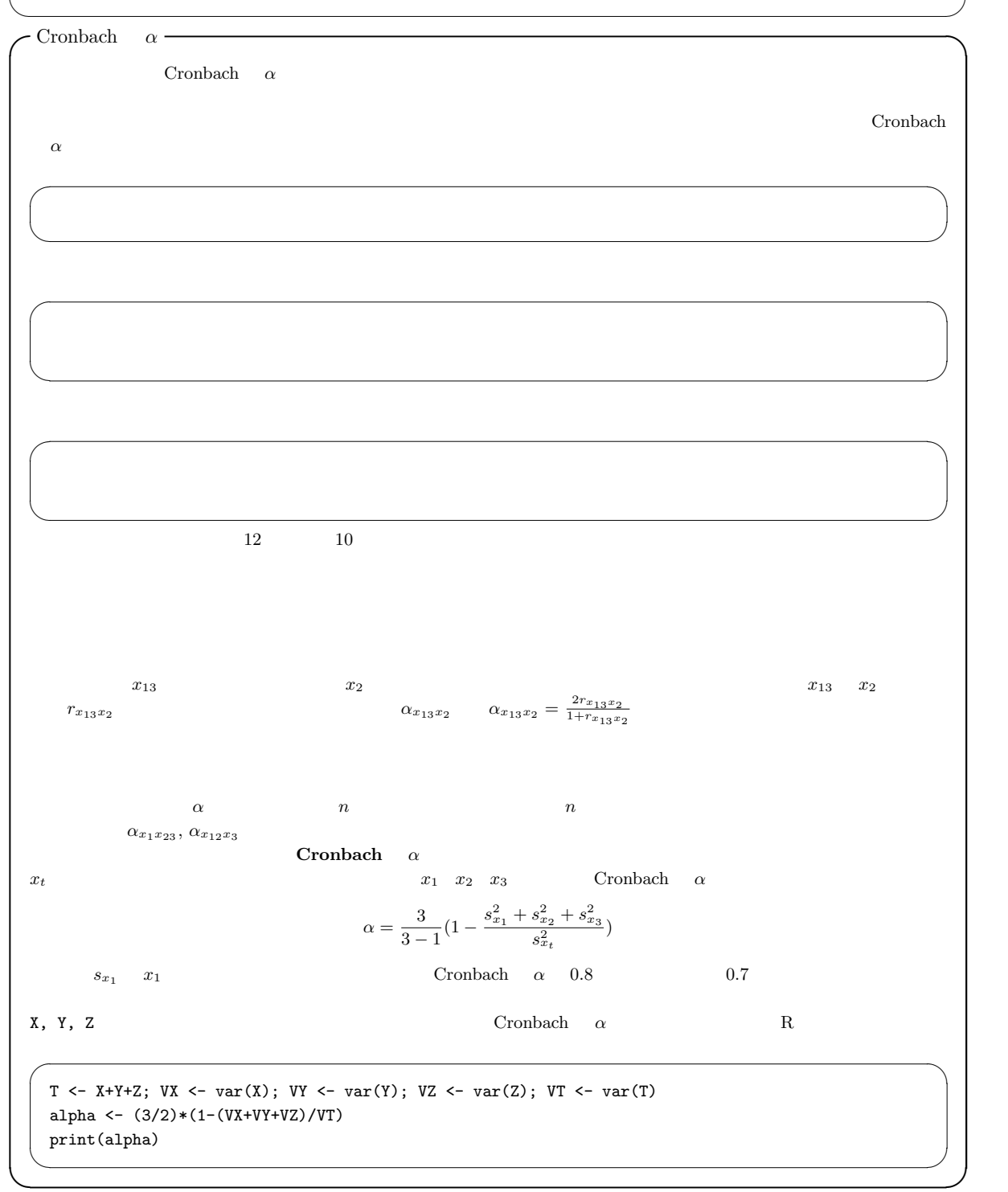

 $\overline{\phantom{a}}$   $\overline{\phantom{a}}$   $\overline{\$ 

 $\kappa=0$ 

Cronbach  $\alpha$ 

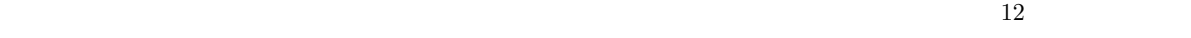

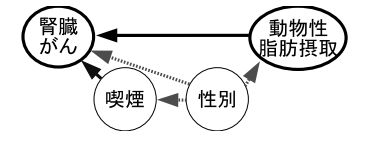

Rothman $(2002)$ <sup>∗27</sup>

1.  $\overline{\phantom{a}}$ 

 $2.$ 

 $3.$ 

# $\sqrt{\frac{\text{it10-8.R}}{\text{it10-8.R}}}\$ # Simpson EH (1951) The interpretation of interaction in # contingency tables. J. Royal Stat. Soc. Ser. B, 13: 238-241. males  $\leftarrow$  matrix $(c(4,3,8,5), nr=2)$ dimnames(males) <- list(c(" "," "),c(" "," ")) females  $\leftarrow$  matrix $(c(2,3,12,15),nr=2)$ dimnames(females) <- list(c(" "," "),c(" "," ")) total <- males+females require(vcd) prop.table(males,2) summary(oddsratio(males)) prop.table(females,2) summary(oddsratio(females)) prop.table(total,2) summary(oddsratio(total))

 $\mathrm{Simpson}$ 

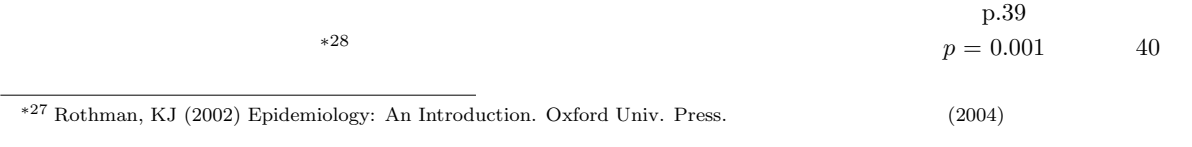

✒ ✑

 $*28$  censored

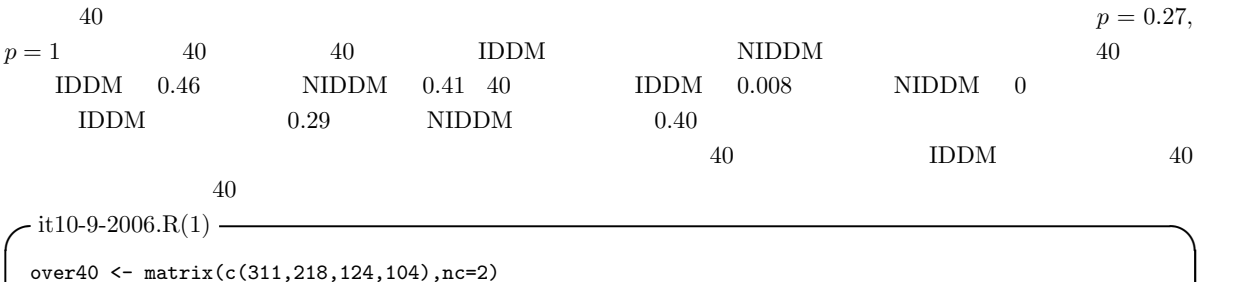

 $\qquad \qquad \qquad \qquad$ 

```
under40 <- matrix(c(15, 0, 129, 1), nc=2)dimnames(over40) <- list(c(" "," "),c("NIDDM","IDDM"))
dimnames(under40) <- list(c(" "," "),c("NIDDM","IDDM"))
print(over40)
fisher.test(over40)
print(under40)
fisher.test(under40)
total <- under40+over40
print(total)
fisher.test(total)
```
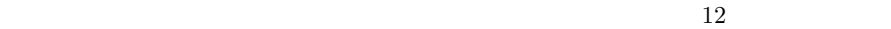

 $*29$  R mantelhaen.test()  $\times$ 25%  $\frac{95\%}{1000}$ 

#### woolf words the New York is not the Woolf of the New York is a fact that the New York is a fact that the New York is not the New York is a fact that the New York is not the New York is not the New York is not the New York

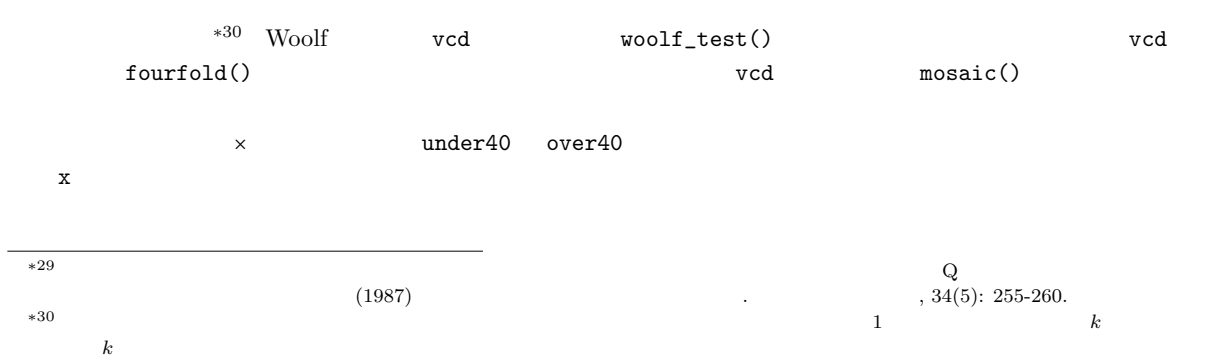

```
-it10-9-2006.R(2) —
x \leftarrow \text{array}(c(\text{over40},\text{under40}),\text{dim=c}(2,2,2))dimnames(x) <- list(c(" "," "),c("NIDDM","IDDM"),c("40 ","40 "))
print(x) ✒ ✑ \text{array}(\text{)}\qquad \qquad \text{Woolf}
```
fourfold() grid layout()

 $-$ it10-10-2006.R  $$  $x \leftarrow \text{array}(c(311, 218, 124, 104, 15, 0, 129, 1), \text{dim=c}(2, 2, 2))$ dimnames(x) <- list(c(" "," "),c("NIDDM","IDDM"),c("40 ","40 ")) require(vcd) woolf\_test(x) mantelhaen.test(x)  $y \leftarrow \text{array}(c(x[1,1,],x[2,1,],x[1,2,],x[2,2,]),\text{dim=c}(2,2,2))$ dimnames(y) <- list(c("40  $\qquad$  ","40  $\qquad$  "),c("  $\qquad$  "," $\qquad$  "),c("NIDDM","IDDM")) structable(y,split\_vertical=T) fourfold(x) mosaic(y)

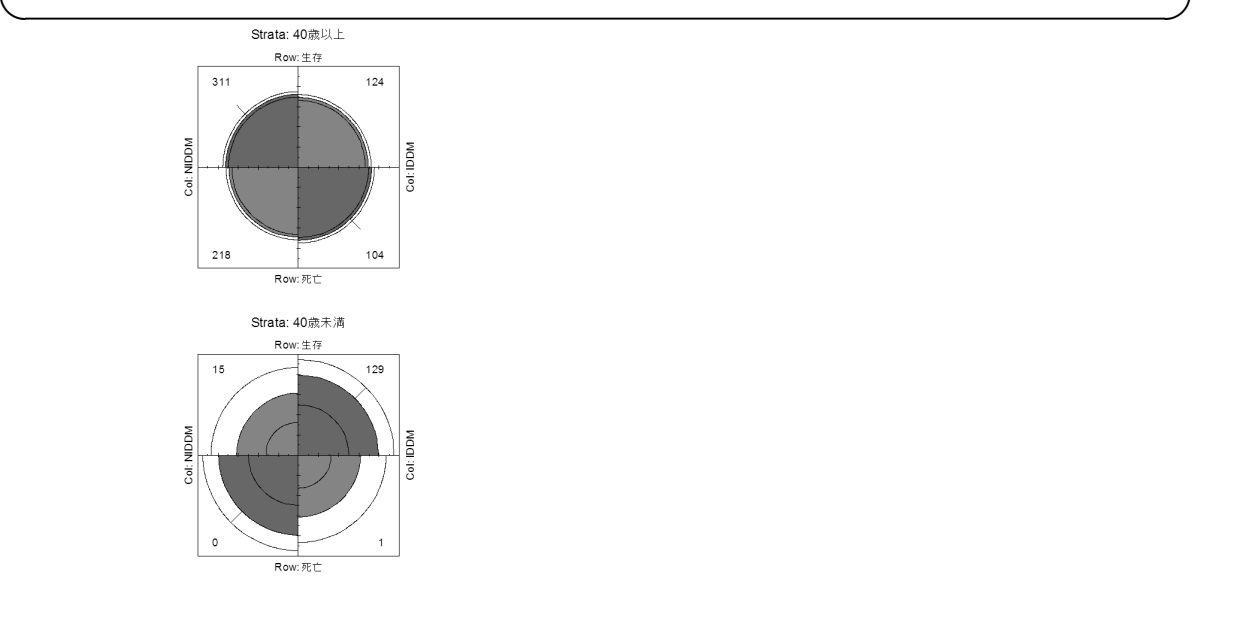

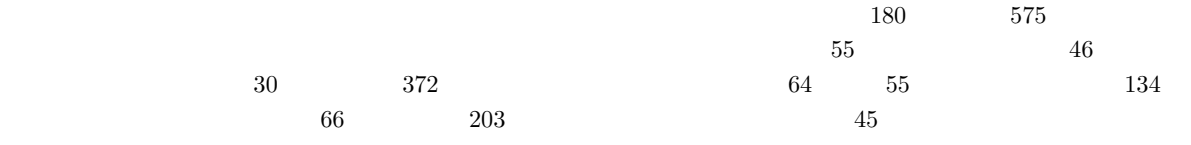

PowerPoint  $\blacksquare$